## **OpenRIMaist - #598**

## **VMhost FreeBSD7.2**

2009/05/07 14:35 - n-ando

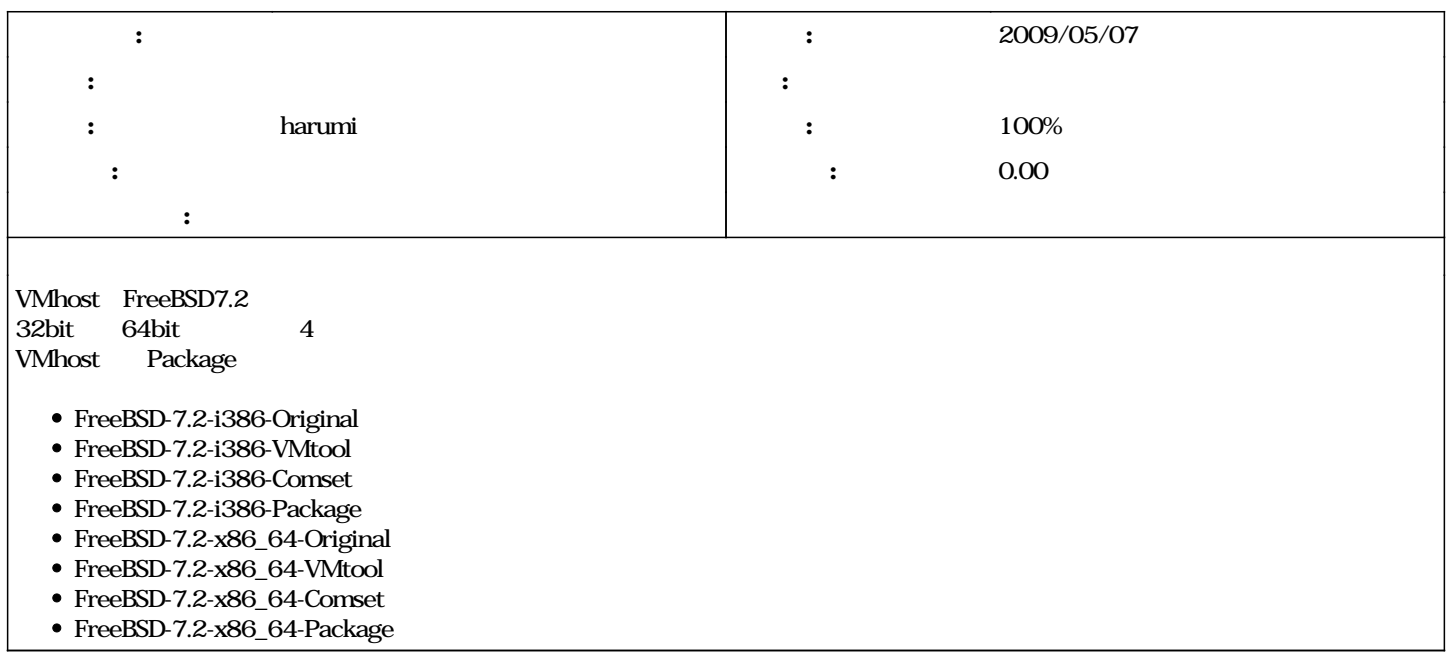

## **#1 - 2009/05/29 16:10 - harumi**

*- ステータス を 新規 から 終了 に変更*

*- 進捗率 を 0 から 100 に変更*